## «УТВЕРЖДАЮ»

Директор КГОБУ «Специальная (коррекционная) школа-интернат для детей-сирот и детей, оставшихся без попечения родителей. с ограниченными возможностями здоровья г. Артёма»

**Sould** О.М. Курбан mill php 2023 FOR  $\kappa$  1 » rece

## Учебный план на 2023-2024 учебный год

## ВАРИАНТ 1 (по ФАООП УО) Недельный учебный план общего образования обучающихся с легкой умственной отсталостью

## 4 класс

Краевого государственного общеобразовательного бюджетного учреждения « Специальная (коррекционная) школа-интернат для детей-сирот и детей, оставшихся без попечения родителей, с ограниченными

возможностями здоровья г. Артёма»

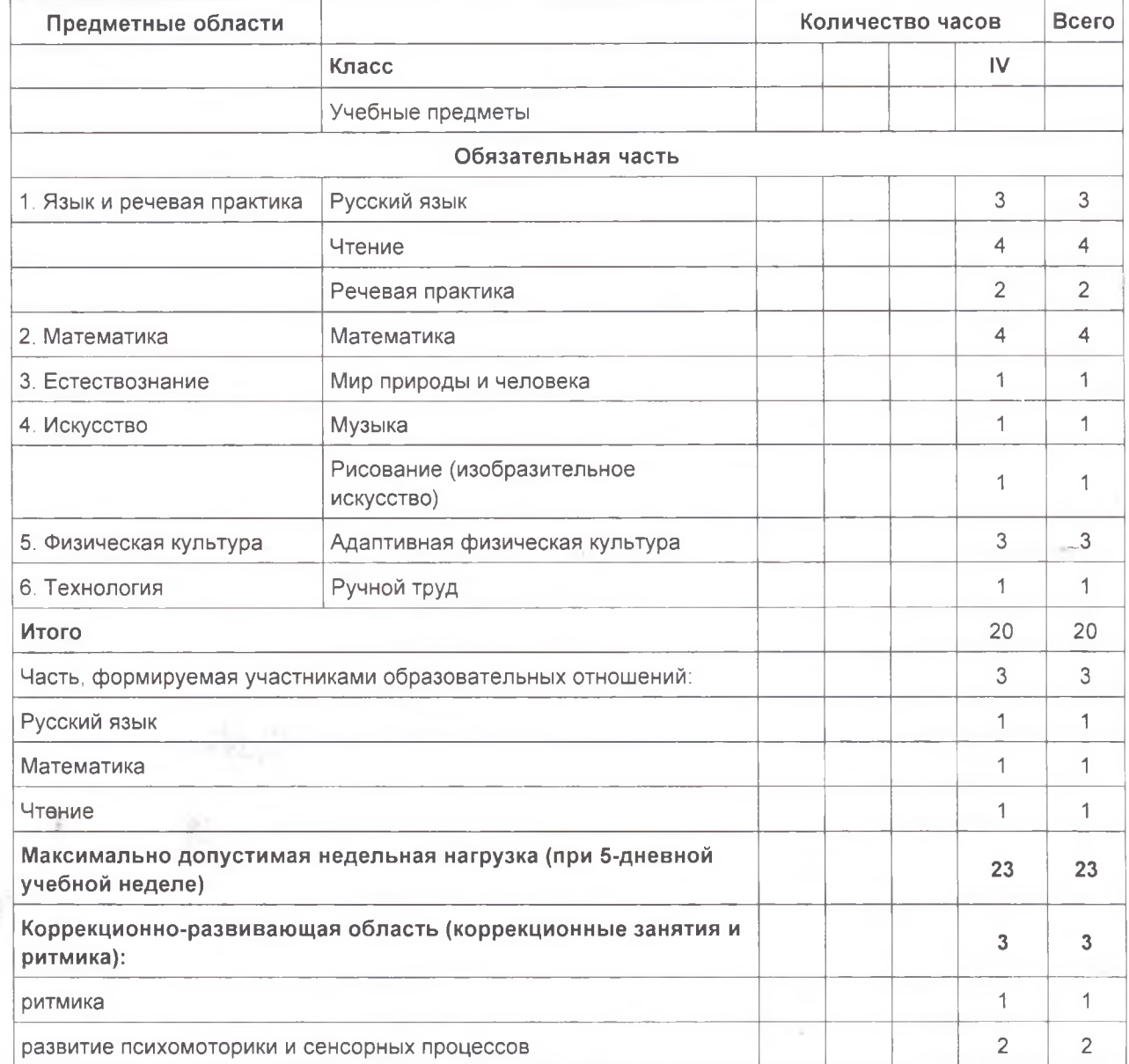

 $\epsilon$ 

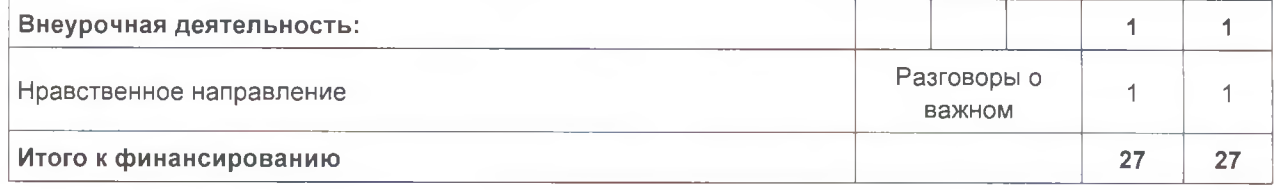

 $\overline{\phantom{a}}$ 

÷

 $\frac{1}{j}$ 

 $\rlap{-}$ 

è

 $\sim$ 

ć

ł.

þ